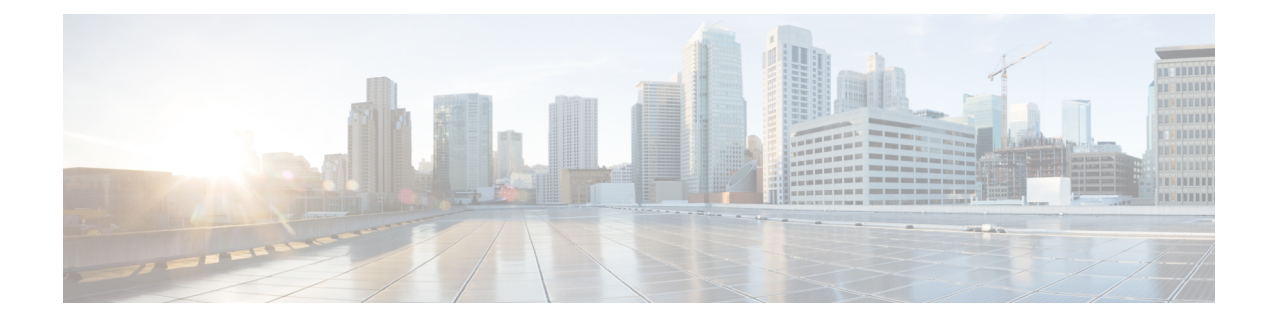

# **Das Webtool Persönliche Anrufübergaberegeln**

- Info zum Webtool Persönliche Anrufübergaberegeln, auf Seite 1
- Zugreifen auf das Webtool Persönliche Anrufübergaberegeln, auf Seite 2
- Zugreifen auf die Hilfe für das Webtool Persönliche Anrufübergaberegeln, auf Seite 2

### **Info zum Webtool Persönliche Anrufübergaberegeln**

Cisco Unity Connection kann eingehende Anrufe basierend auf den Regeln, die Sie im Webtool Persönliche Anrufübergaberegeln konfigurieren, weiterleiten und filtern.

Connection verwendet eine persönliche Anrufübergaberegel, um bestimmte Anrufe nach der Identität des Anrufers, der Uhrzeit und Ihrem Terminplan durchzustellen oder an das Voicemail-System oder an eine andere Telefonnummer zu übergeben. Sie können Regeln festlegen, um Anrufe an eine Telefonnummer, mehrere Telefonnummern oder eine E-Mail-basierte Pager-Adresse zu übergeben oder um SMS-Nachrichten an ein SMS-Gerät zu senden. Außerdem können Sie Regeln zum Filtern einiger oder aller eingehenden Anrufe erstellen.

Sie können einfache persönliche Anrufübergaberegeln (beispielsweise um einen Anruf von einer Telefonnummer an das Voicemail-System zu übergeben) oder unter Verwendung der folgenden Komponenten komplexere Regeln erstellen:

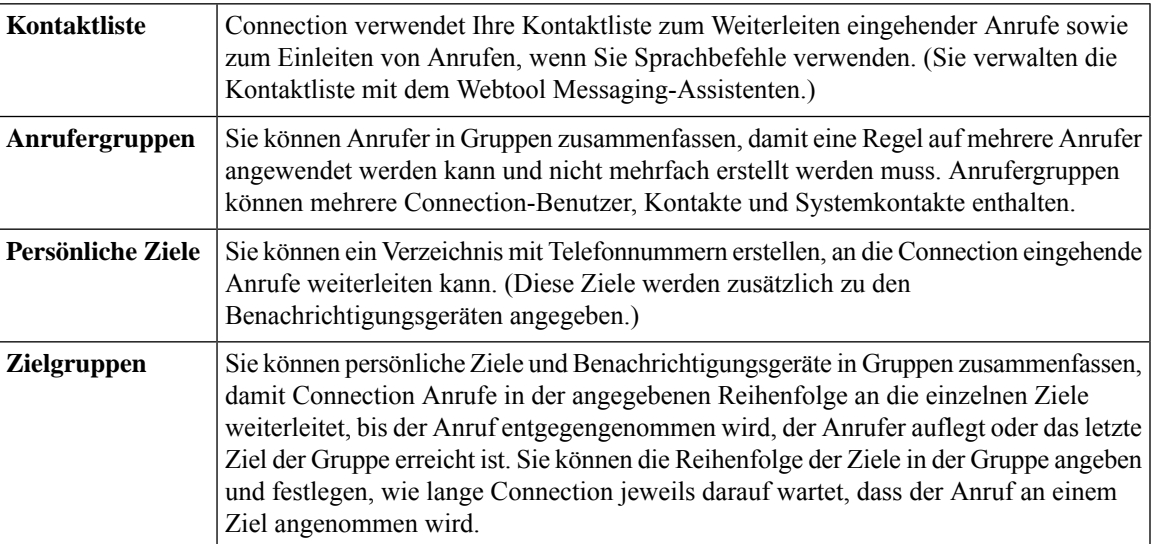

Konfigurierte Regeln können über das Telefon oder mit dem Webtool für persönliche Anrufübergaberegeln aktiviert werden.

#### **Verwandte Themen**

**Prozedur**

Zugreifen auf die Hilfe für das Webtool Persönliche Anrufübergaberegeln, auf Seite 2

## **Zugreifen auf das Webtool Persönliche Anrufübergaberegeln**

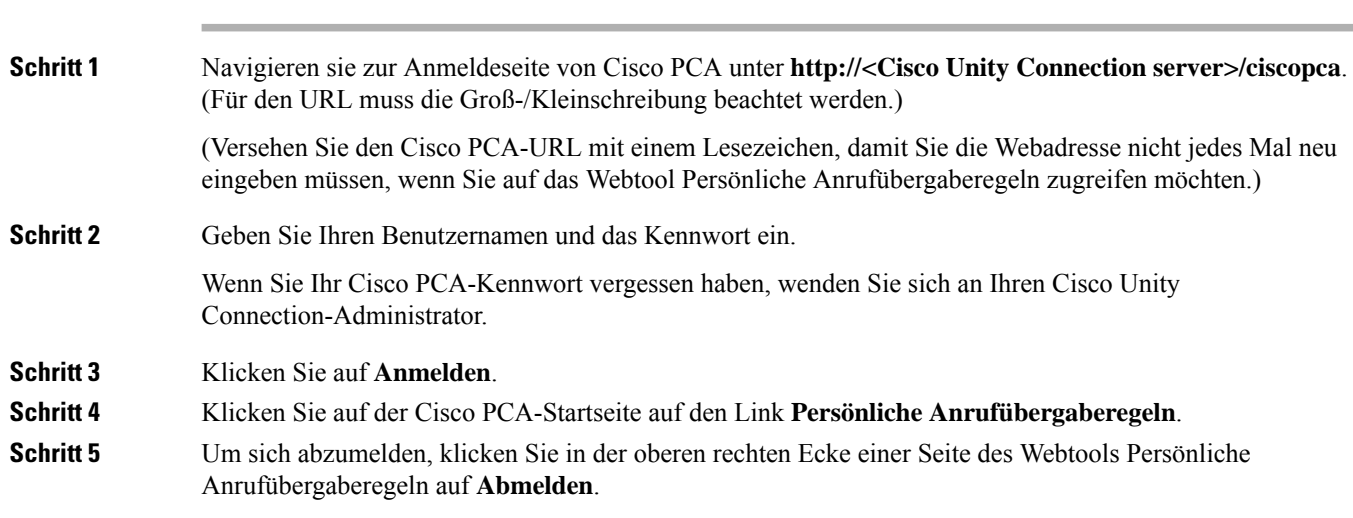

# **Zugreifen auf die Hilfe für das Webtool Persönliche Anrufübergaberegeln**

#### **Prozedur**

**Schritt 1** Wählen Sie auf der Seite Persönliche Anrufübergabergeln das Menü **Hilfe** aus.

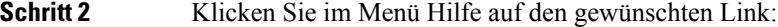

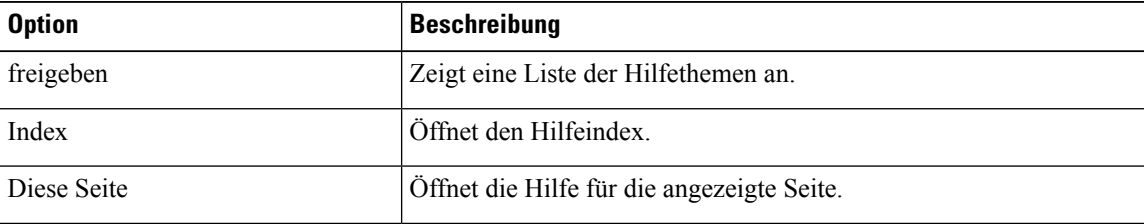

Wenn Sie Hilfe zu einem Symbol benötigen, bewegen Sie den Cursor über das Symbol, um die QuickInfo anzuzeigen.

I

٦

### Über diese Übersetzung

Cisco kann in einigen Regionen Übersetzungen dieses Inhalts in die Landessprache bereitstellen. Bitte beachten Sie, dass diese Übersetzungen nur zu Informationszwecken zur Verfügung gestellt werden. Bei Unstimmigkeiten hat die englische Version dieses Inhalts Vorrang.